Ubuntu 14.04 Manual Update Manager
>>>CLICK HERE<<<

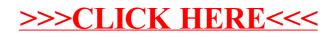